## **WLC/ELL 193 243 "Komm zum Zug!"**

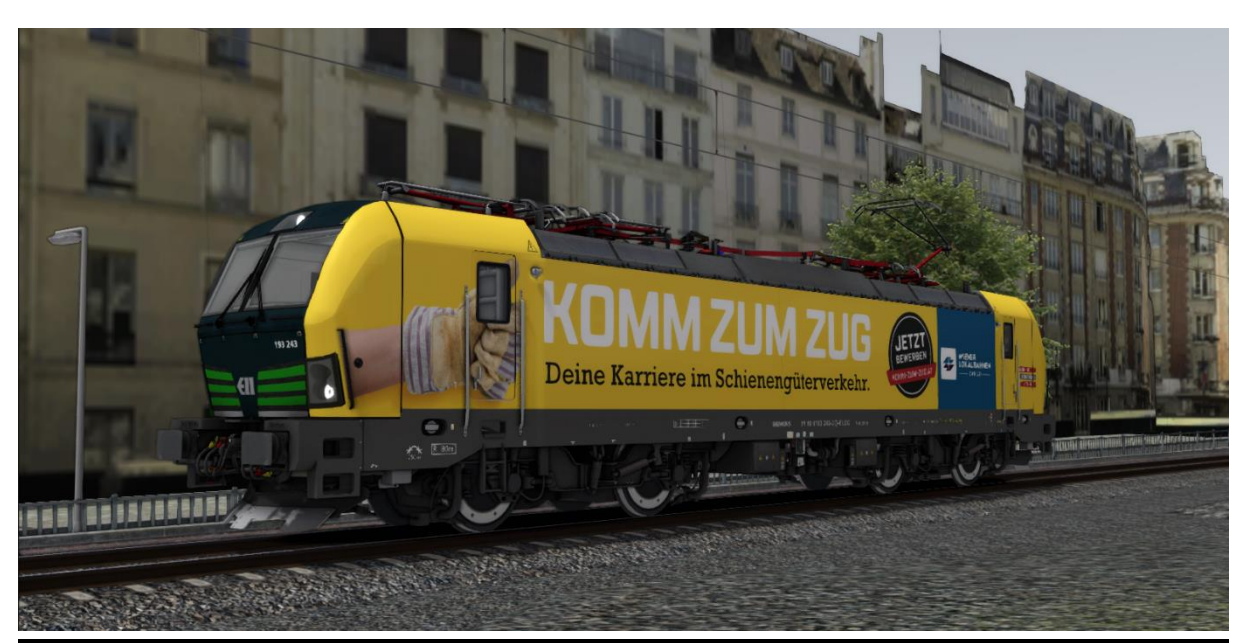

In diesem Repaint ist die 193 243 "Komm zum Zug!" der WLC/ELLenthalten. Diese lässt sich sowohl mit der RSSLO 'Standart' als auch mit der 'Advanced' Version des Vectron fahren.

Bitte beachtet die Installationshinweise. Viel Spaß beim Fahren!

## Installationshinweise

Entpacke die "193 243.rar"

Installiere die 193 243.rwp mit Utilities.exe

Kopiere die "Calvin9201 193 243 GeoPcDx Installer.bat" in den Ordner /Railworks/Assets und führe sie aus.

Cache leeren und fahren.

Hinweis: Der Installer sucht sich selber die entsprechenden Dateien. Der Installierprozess ist daher für die ,Standart' und die ,Advanced' Version identisch.